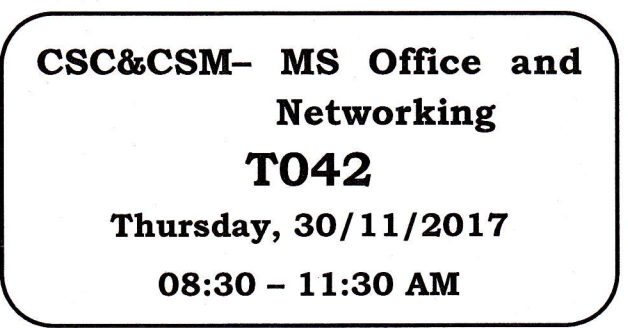

d\*

t

WORKFORCE DEVELOPMENT AUTHORITY

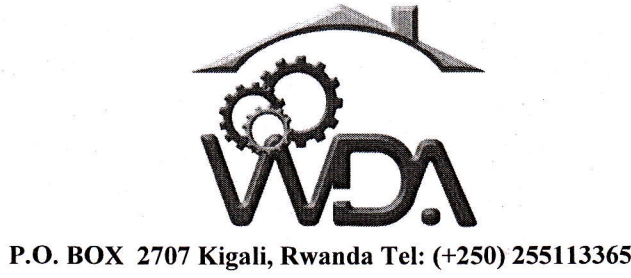

# ADVANCED LEVEL NATIONAL EXAMINATIONS, 2017, TECHNICAL AND PROFESSIONAL STUDIES

EXAM TITLE: MICROSOFT OFFICE AND NETWORKING

OPIIONS: Computer Science (CSC)

Computer Science and Management (CSMI DURATION: 3 hours

## INSTRUCTIONS:

The paper is composed of the following Sections:

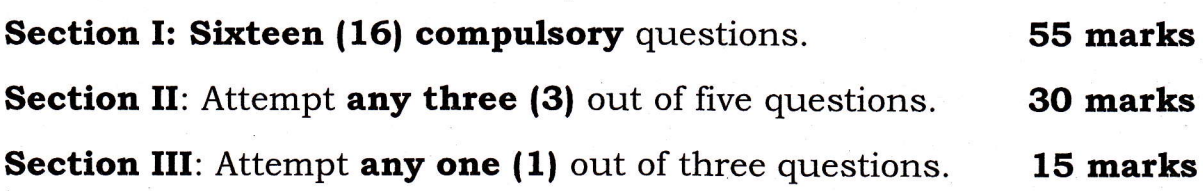

### Note:

Every candidate is required to carefully comply with the above instructions. Penalty measures will be applied on their strict consideration.

E?

L 1,

I

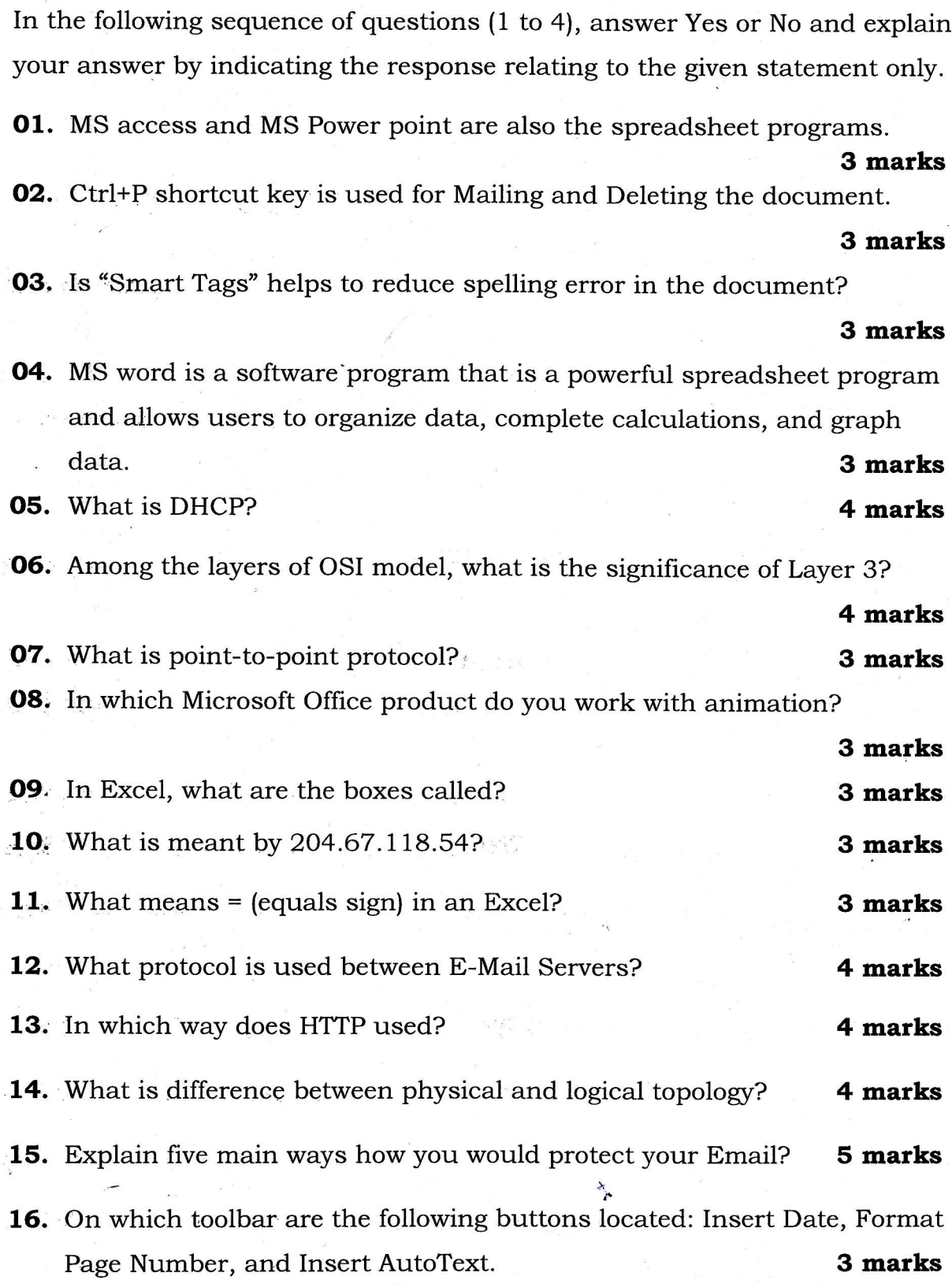

- MS Office and networking - Academic Year 2017 - $A$   $B$ 

夂

p.c

 $\Delta$ 

WDA/TVET/CSC&CSM - MS Office and networking - Academic Year 2017 - Page 3 of 4

#### Section II. Choose and answer any three (3) questions 30 marks

- 17. Answer to the series of questions below:
	- A) What is framing in data link?
	- B) Differentiate between WWW and HTTP. 10 marks
- 18. Answer to the series of questions below:
	- a) Excel includes the logical functions AND, OR, and NOT. What will be the result of this formula? =AND(1<5, 12<24, 15<30)
		- $\checkmark$  True.
		- $\sqrt{\text{False}}$
		- $\checkmark$  The function is invalid as written and should be written  $=$ AND((1<5), (12<24), (15<30)).
		- $\checkmark$  The formula has an error.
	- b) Is it possible to sum up the Rows and Column number quickly in the excel sheet? Explain your answer.
- **19.** Describe the responsibilities of data link layer? 10 marks
- **20.** Given excel formula  $D2=IF(B2>C2, "Victor given Tip", "Ezra given Tip")$ from the data given  $B2=100$  and  $C2=82$ 
	- (a) Explain what cell  $D2$  would display and explain why?

(b) What if  $B2=100$  and  $C2=100$  what would be the results?

21. What are two MAIN protocols used in transport layer and explain those two protocols? **lo** marks **lo** marks **lo** marks **lo** marks

#### Section III. Choose and answer any one (1) question 15 marks.

- 22. Answer to the following series of questions:
	- a) Explain the classes of IPv4 address ranges from class A to C of each and give Host numbers in each class and where they are used?
	- b) What is NIC and what is its use?

#### 15 marks

1O marks

tl

il

- 23. Provide answers to the following sequence of questions:
	- (a) What is the use of COUNTIF function as used in MS excel and give its syntax?
	- (b) What is IF function in excel?
	- (c) Given Excel table showing participants in the contribution, use COUNTIF function to show the No of Female participated. Note in column name entitled Gender first cell Female is in B2, second B3...B5 (range)

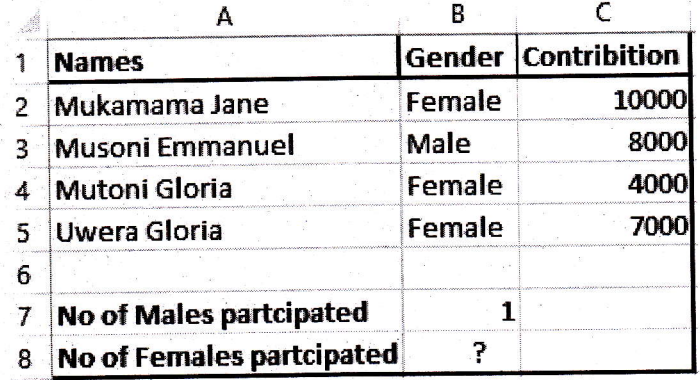

#### 15 marks

- 24. Series of questions:
	- A) Define the term TCP/IPlayers as used in networking.
	- B) Match the following layers to the corresponding protocols:

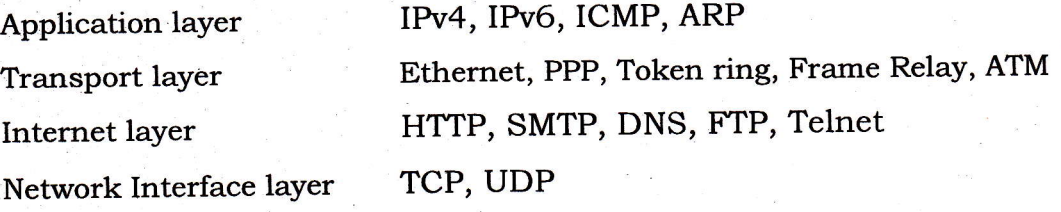

C) What are the responsibilities of Network Layer?

15 marks